## **Issues**

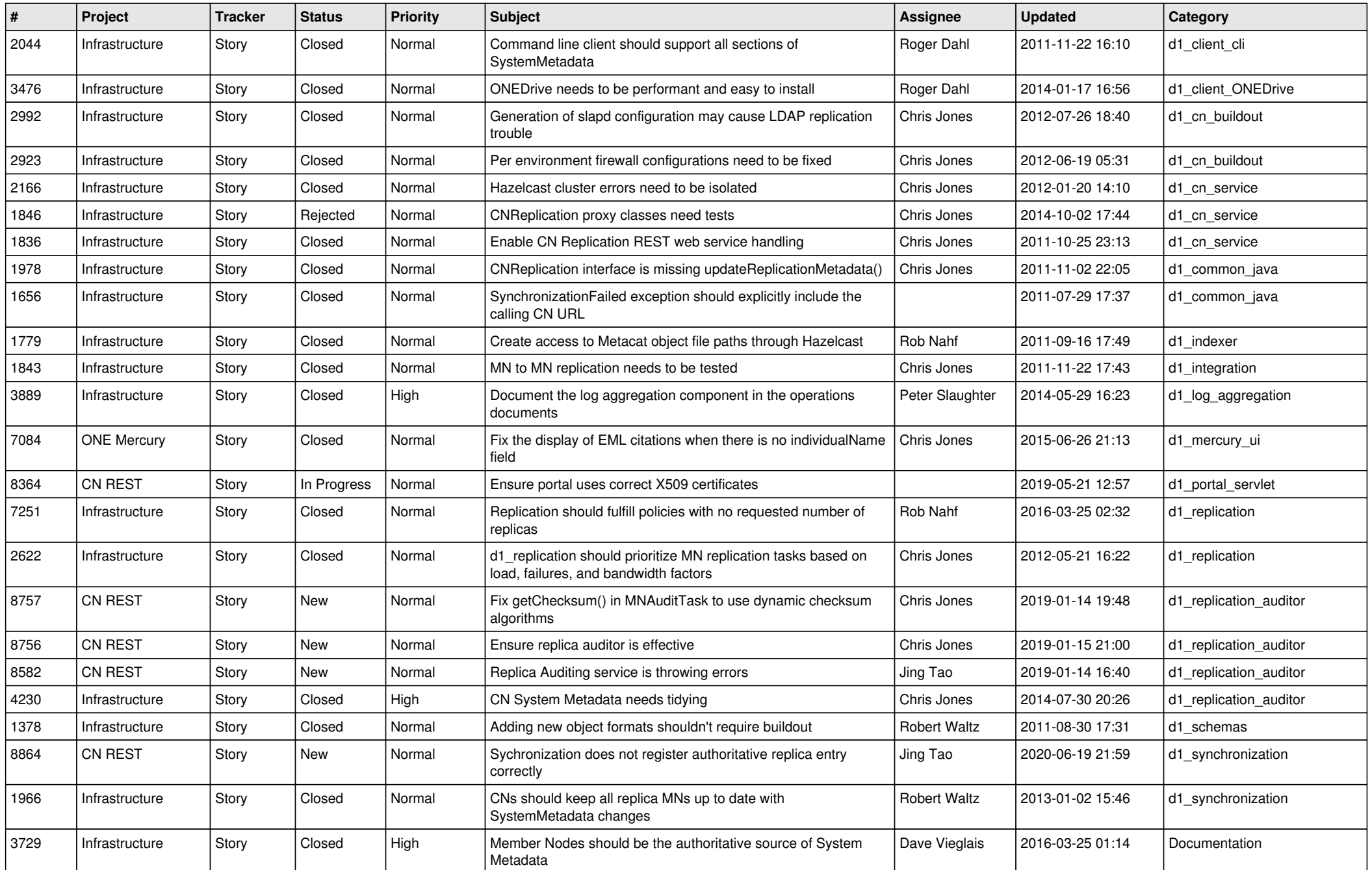

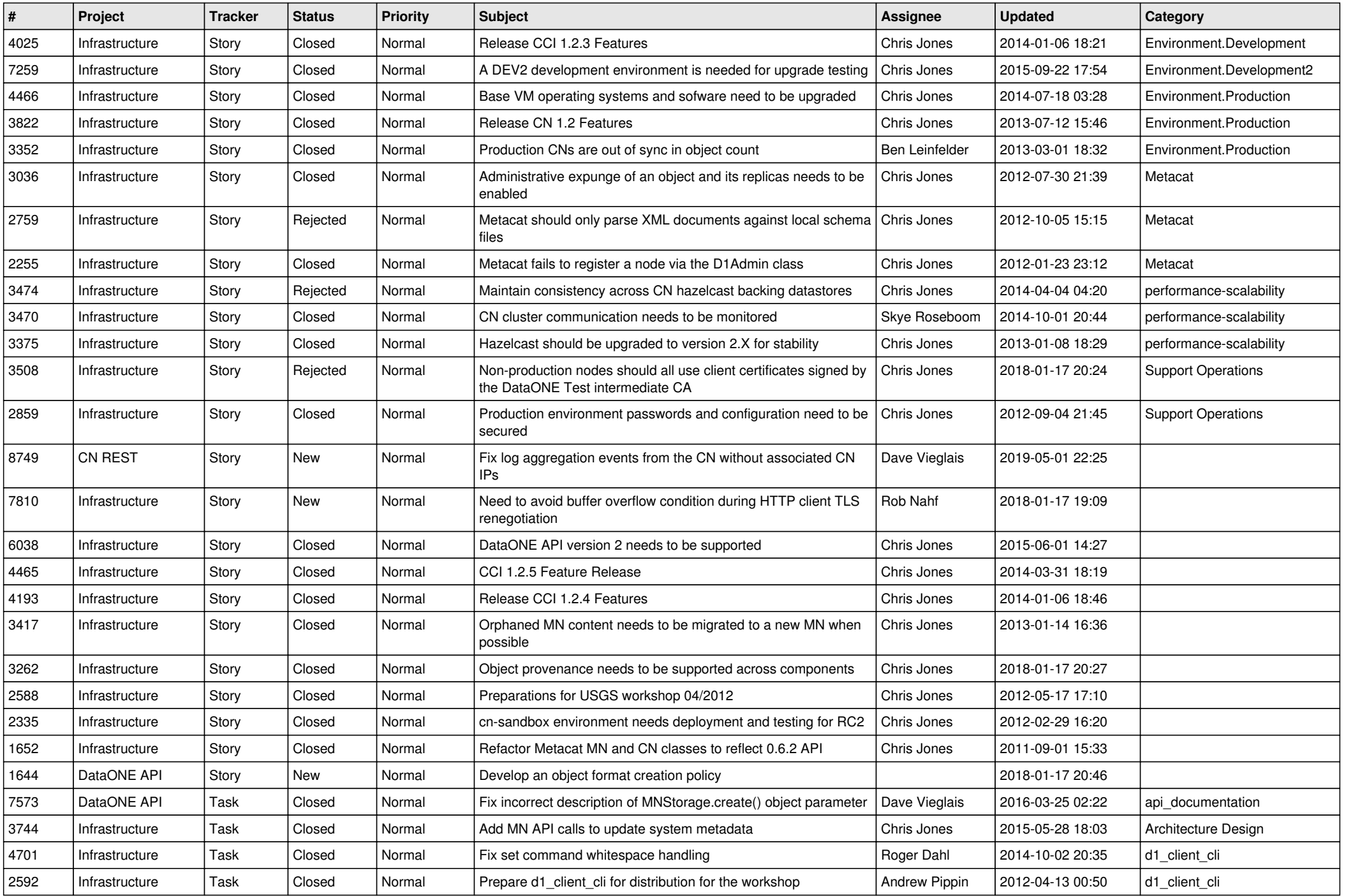

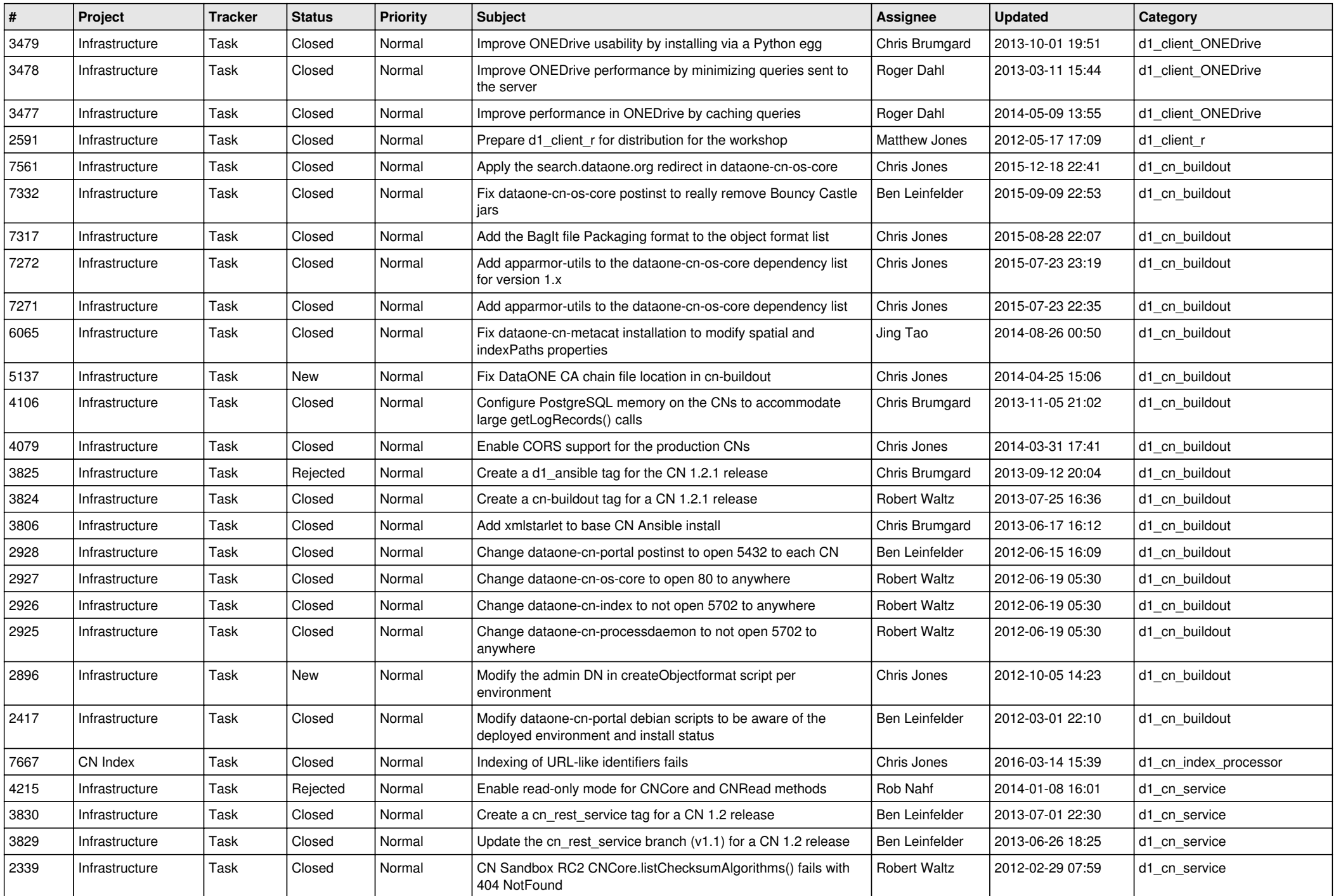

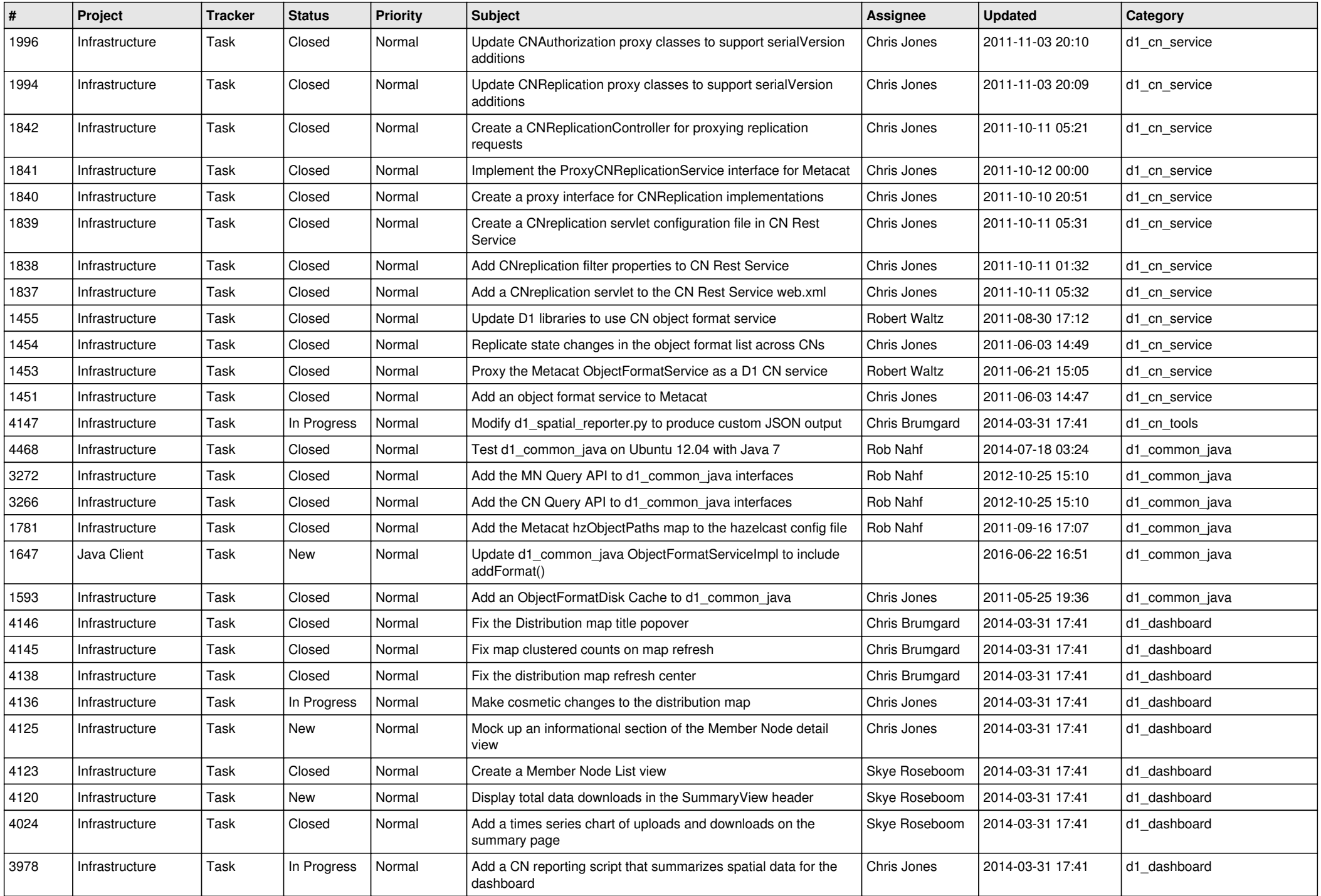

![](_page_4_Picture_588.jpeg)

![](_page_5_Picture_562.jpeg)

![](_page_6_Picture_558.jpeg)

![](_page_7_Picture_549.jpeg)

![](_page_8_Picture_549.jpeg)

![](_page_9_Picture_590.jpeg)

![](_page_10_Picture_533.jpeg)

![](_page_11_Picture_525.jpeg)

![](_page_12_Picture_503.jpeg)

![](_page_13_Picture_541.jpeg)

![](_page_14_Picture_512.jpeg)

![](_page_15_Picture_47.jpeg)